# СОГЛАСОВАНО УТВЕРЖДАЮ

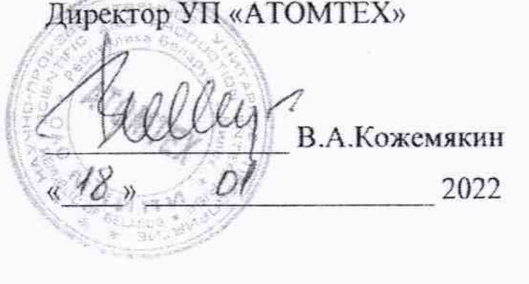

Первый заместитель директора руководитель Центра эталонов, поверки и калибравы БелГИМ А.С.Волынец 2022

Система обеспечения единства измерений Республики Беларусь

# ДОЗИМЕТРЫ-РАДИОМЕТРЫ МКС-АТ1125

# Методика поверки

# МРБМП.1102-2022

(Взамен МП.МИ 1102-2004)

Разработчик:

Главный метролог - начальник отдела радиационной метрологии

> В.Д.Г'узов 2022

УП «АТОМТЕХ»

 $18n$  $\overline{\mathcal{U}}$ 

 $Q$  *!* 

19

КОПИЯ ВЕРНА *Q u fu u c n p*  $P(1, 1)$ 

ULLER. N 15155

omeiro KUM

Главный специалист по спецтехнике УП «АТОМТЕХ»,

В.Н.Вороньков  $O/$ 2022

# Методика поверки

# MKC-AT1125, MKC-AT1125A

 $\hat{t}$  .

 $\overline{12}$ 

# Содержание

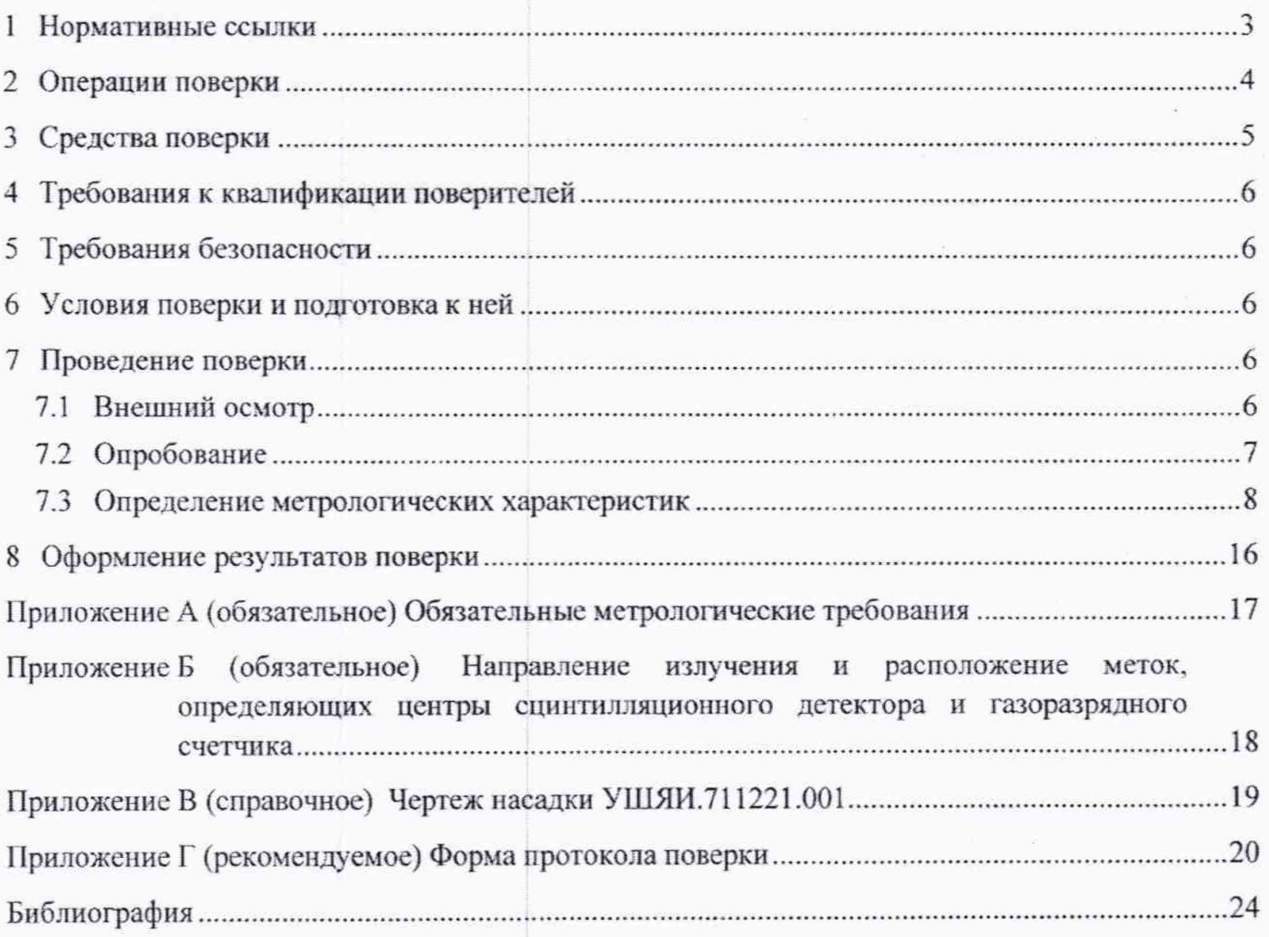

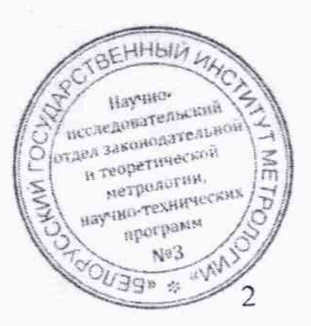

## Методика поверки и поверхнических методика поверхнических методиках методика и методика и методика и методика

Настоящая методика поверки (далее-МП) распространяется на дозиметры-радиометры МКС-АТ1125, МКС-АТ1125А (далее - приборы), изготовленные по ТУ BY 100865348.003-2021. производства УП «АТОМТЕХ». и устанавливает методы и средства государственной поверки.

Настоящая МП разработана в соответствии с [1], СТБ 8065. ГОСТ 8.040. ГОСТ 8.041,

Государственная поверка приборов должна осуществляться юридическими лицами, входящими в состав государственной метрологической службы, или иными юридическими лицами, уполномоченными на осуществление государственной поверки.

<span id="page-2-0"></span>Обязательные метрологические требования приборов приведены в приложении А.

# **1 Нормативные ссылки**

1.1 В настоящей МП использованы ссылки на следующие технические нормативные правовые акты в области технического нормирования и стандартизации (дазее - ТНПА):

Т КП 181-2009 (02230) Правила технической эксплуатации электроустановок потребителей

СТБ 8065-2016 Система обеспечения единства измерений Республики Беларусь. Дозиметры и измерители мощности дозы фотонного излучения. Методика поверки

СТБ 8083-2020 Система обеспечения единства измерений Республики Беларусь. Государственная поверочная схема для средств измерений кермы в воздухе, мощности кермы в возду хе, амбиентного. направленного и индивидуального эквивалентов дозы, мощностей амбиентного, направленного и индивидуального эквивалентов дозы рентгеновского и гаммаизлучений

ГОСТ 8.033-96 Государственная система обеспечения единства измерений. Государственная поверочная схема для средств измерений активности радионуклидов, потока и плотности потока альфа-, бета-частиц и фотонов радионуклидных источников

ГОСТ 8.040-84 Государственная система обеспечения единства измерений. Радиометры загрязненности поверхностей бета-активными веществами. Методика поверки

ГОСТ 8.041-84 Государственная система обеспечения единства измерений. Радиометры загрязненности поверхностей апьфа-активными веществами. Методика поверки

ГОСТ 8.087-2000 Государственная система обеспечения единства измерений. Установки дозиметрические рентгеновского и гамма-излучений эталонные. Методика поверки по мощности экспозиционной дозы и мощности кермы в воздухе

ГОСТ 12.2.007.0-75 Система стандартов безопасности труда. Изделия электротехнические. Общие требования безопасности

ГОСТ 427-75 Линейки измерительные металлические. Технические условия

ГОСТ IЕС 61010-1 -2014 Безопасность электрических контрольно-измерительных приборов и лабораторного оборудования. Часть 1. Общие требования.

Примечание - При пользовании настоящей МП целесообразно проверить действие ссылочных ТИПА на официальном сайте Национального фонда технических нормативных правовых актов в глобальной компьютерной сети Интернет. Если ссылочные ТНПА заменены (изменены), то при пользовании настоящей МП следует руководствоваться действующими взамен ТНПА. Если ссылочные ТНПА отменены без замены, то положение, в котором дана ссылка на них, применяется в части, не затрагивающей эту ссылку.

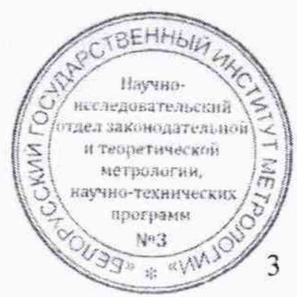

 $\mathbb{Z}_{2}$ 

# Методика поверки

## $\overline{2}$ Операции поверки

<span id="page-3-0"></span> $2.1$ При проведении поверки должны быть выполнены операции, указанные в таблице 2.1.

Таблица 2.1

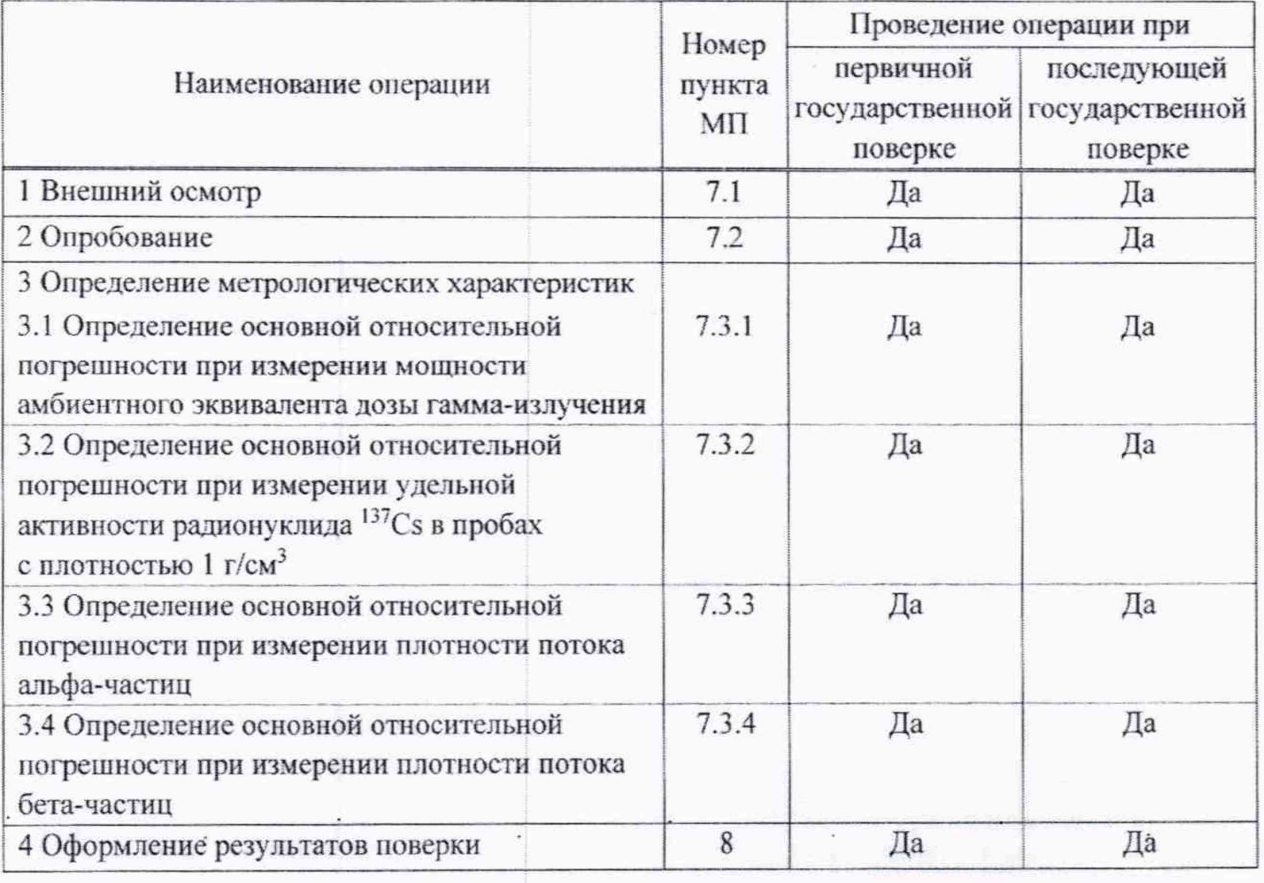

Примечание - При последующей (периодической) поверке приборов в Российской Федерации на основании письменного заявления владельца допускается проведение поверки для меньшего числа величин и (или) на меньшем числе поддиапазонов измерений (поверка в сокращенном объеме) с обязательным указанием в Федеральном информационном фонде по обеспечению единства измерений сведений об объеме проведенной поверки в соответствии с [3].

При получении отрицательного результата при проведении той или иной операции  $2.2^{\circ}$ дальнейшая поверка должна быть прекращена.

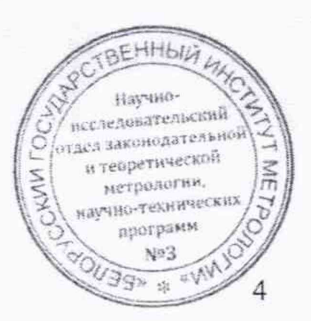

# 3 **Средства поверки**

<span id="page-4-0"></span>3.1 При проведении новерки должны применяться эталоны и вспомогательные средства поверки, указанные в таблице 3.1.

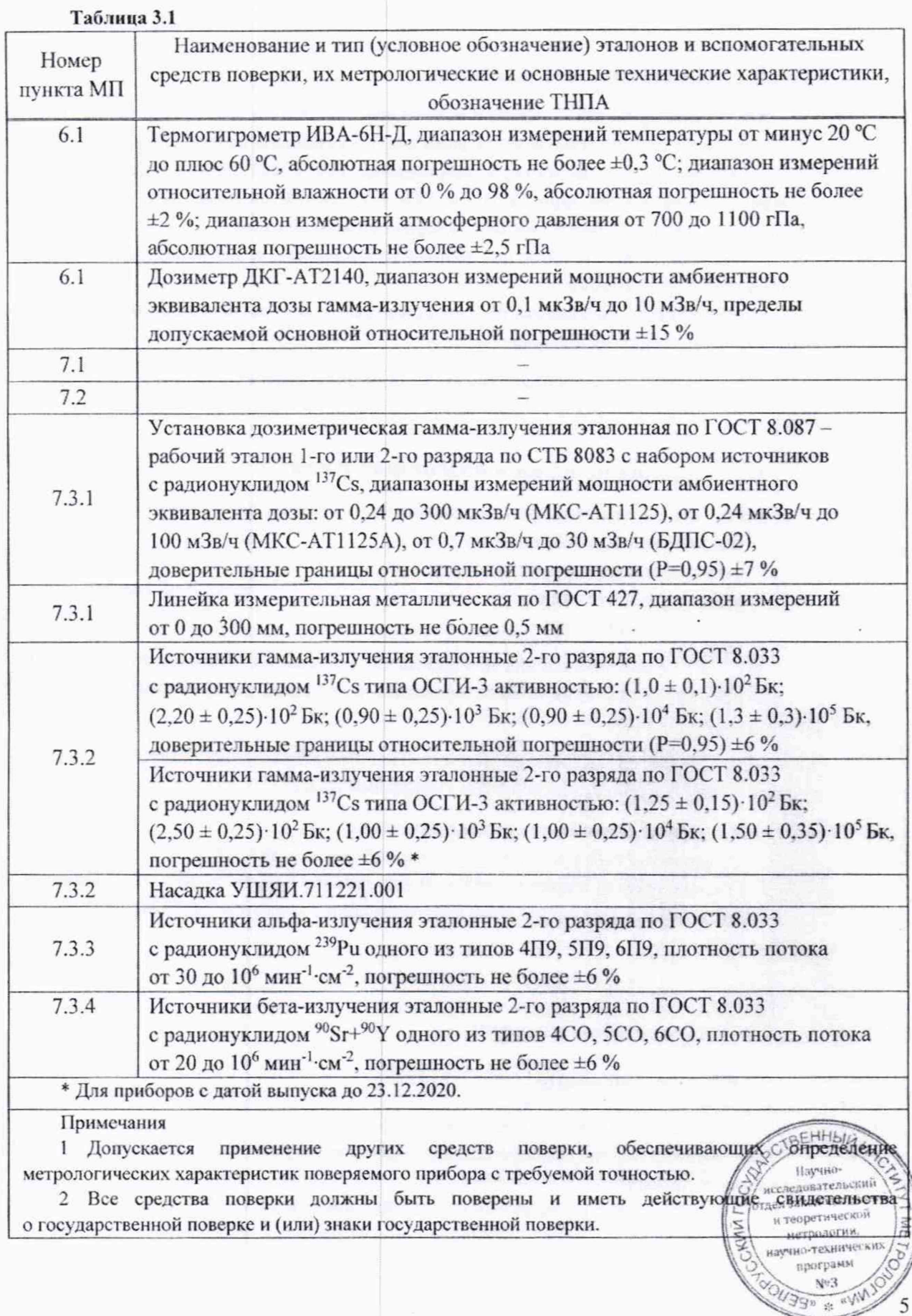

# Методика поверки Поверхнические и производит и методика местно МКС-АТ1125, МКС-АТ1125А

*■J\* **пр«гр»им** */ \$ - ' / / &*

38» \*

**HHbit** 

6

# **4 Требования к квалификации поверителей**

<span id="page-5-0"></span>4.1 К проведению измерений при поверке и (или) обработке результатов измерении допускаются государственные поверители, подтвердившие соответствие компетентности в выполнении работ в данной области измерений.

# **5 Требования безопасности**

5.1 При проведении поверки необходимо соблюдать требования [4] и [5]. а также:

- правила технической эксплуатации электроустановок потребителей по ТКП 181;

- требования безопасности, установленные ГОСТ IEC 61010-1 (степень загрязнения 2) для оборудования класса защиты III по ГОСТ 12.2.007.0. а также для оборудования класса зашиты II но ГОСТ 12.2.007.0 при заряде через сетевой адаптер;

-требования инструкций по технике безопасности и по радиационной безопасности, действу ющие в организации;

- требования безопасности, изложенные в эксплуатационной документации на применяемые средства поверки.

<span id="page-5-1"></span>5.2 Процесс проведения поверки должен быть отнесен к работам во вредных условиях труда.

# **6 Условия поверки и подготовка к ней**

6.1 При проведении поверки должны быть соблюдены следующие условия:

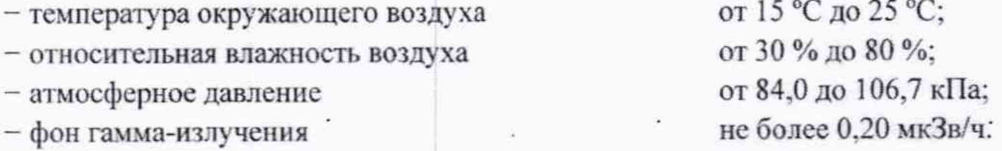

6.2 Во время проведения измерений не допускается перемещение внутри помещения и за его пределами источников ионизирующего излучения, которые могут вызвать изменение фона гамма-излучения.

6.3 Подготовка к поверке эталонов и вспомогательных средств поверки осуществляется в соответствии с эксплуатационной документацией на них.

6.4 При подготовке к поверке необходимо:

- выдержать прибор в нормальных условиях в течение 2 ч:

- извлечь прибор и принадлежности из упаковки и расположить их на рабочем месте;

- подготовить прибор к работе в соответствии с разделом 2 руководства по эксплуатации (далее - РЭ).

# <span id="page-5-2"></span>**7 Проведение поверки**

## 7.1 Внешний осмотр

7.1.1 При внешнем осмотре должно быть установлено:

- отсутствие на приборе следов коррозии, загрязнений, механических дювреждений. влияющих на работу;

 $\frac{1}{2}$  соответствие комплектности прибора, приведенной в РЭ, в объеме. Необходимом для

 $\sum_{\text{nograph}}$   $\sum_{\text{nograph}}$   $\sum_{\text{nograph}}$   $\sum_{\text{nograph}}$ 

# Методика поверки

- наличие четких маркировочных надписей на приборе в соответствии с РЭ;

- наличие свидетельства о предыдущей государственной поверке (при наличии и необхолимости):

- наличие целостности пломб на приборе и блоке детектирования альфа- и бетаизлучения БДПС-02 (далее - БДПС-02).

# 7.2 Опробование

7.2.1 При опробовании необходимо проверить:

- выполнение самоконтроля;

- соответствие программного обеспечения.

7.2.2 Проверку выполнения самоконтроля при включении проводят в соответствии с РЭ. При успешном завершении самоконтроля прибор должен перейти в режим работы, установленный при предыдущем его включении.

7.2.3 Подтверждение соответствия программного обеспечения (ПО) прибора состоит из подтверждения защиты встроенного ПО от непреднамеренных и преднамеренных изменений и проверки идентификационных данных прикладного ПО.

Подтверждением защиты от непреднамеренных и преднамеренных изменений встроенного ПО является целостность пломб на приборе и БДПС-02 и отсутствие сообщений об ошибках тестов самоконтроля.

Для идентификации прикладного ПО «ATexch» или «AT1125Viewer» сравнивают идентификационные данные, полученные по методу MD5 с помощью стандартных средств (например, TotalCommander, DoubleCommander), со значениями, приведенными в разделе «Свидетельство о приемке» РЭ.

Идентификационные данные прикладного ПО приведены в таблице 7.1.

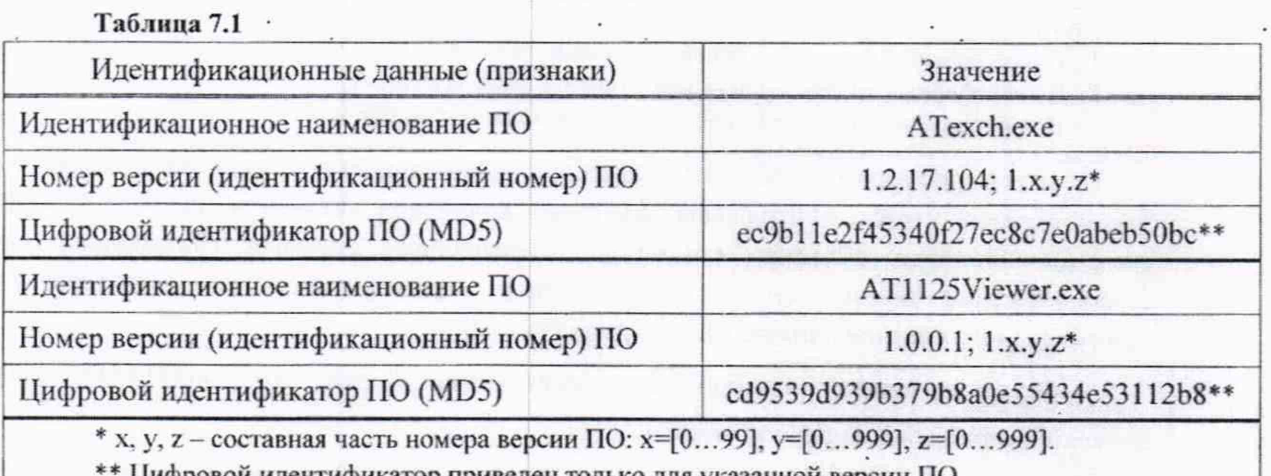

Цифровой идентификатор приведен только для указанной версии ПО.

Примечание - Идентификационные данные версий ПО 1.х.у. г заносят в раздел «Свидетельство о приемке» РЭ и в протокол поверки.

Результаты опробования считают положительными, если после выполнения самоконтроля отсутствуют сообщения об ошибках, не нарушена целостность пломб и идентификационные данные прикладного ПО соответствуют значениям, приведенным в разделе «Свидетельство о приемке» РЭ.

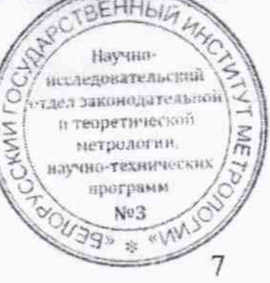

FHHbI

Научно-

программ Nº3  $380$  =  $m_{\rm W}$ 

8

## Методика поверки

## $7.3$ Определение метрологических характеристик

7.3.1 Определение основной относительной погрешности при измерении мощности амбиентного эквивалента дозы гамма-излучения

7.3.1.1 Определение основной относительной погрешности при измерении мощности амбиентного эквивалента дозы (далее - мощность дозы) гамма-излучения проводят на эталонной дозиметрической установке гамма-излучения с использованием источника с радионуклидом <sup>137</sup>Сs в контрольных точках в соответствии с таблицей 7.2 в следующей последовательности:

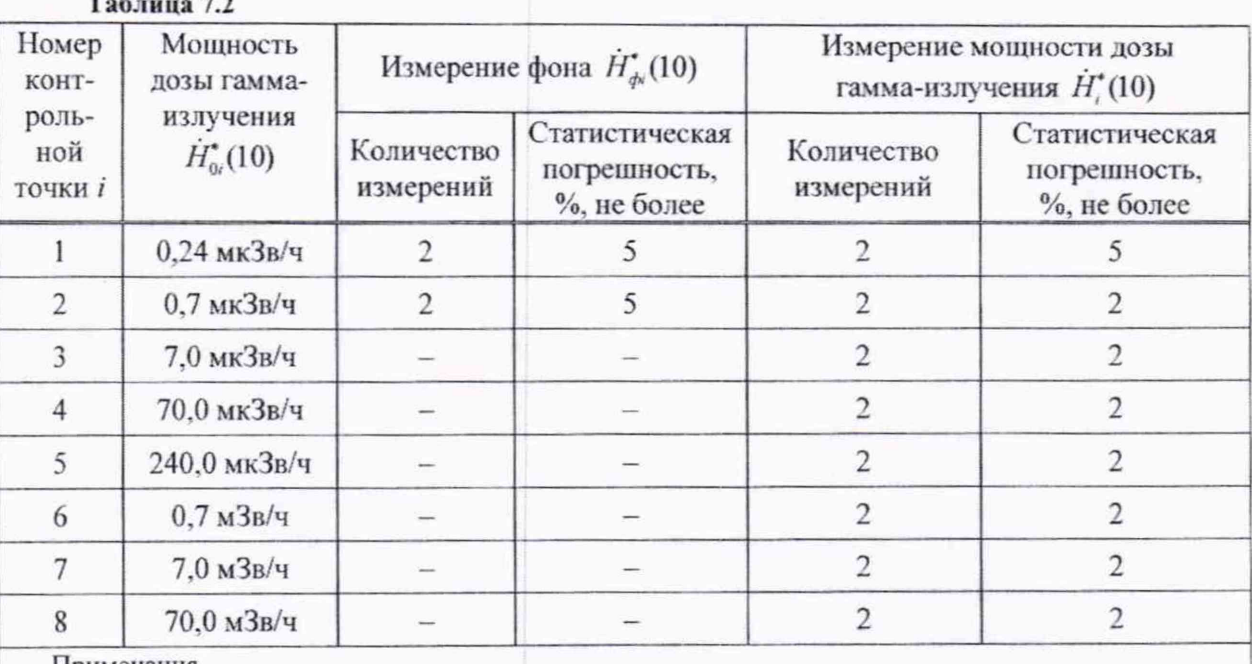

Примечания

1 В контрольных точках 1-5 поверяют прибор МКС-АТ1125.

2 В контрольных точках 1-8 поверяют прибор МКС-АТ1125А.

3 В контрольных точках 3-8 значением фона можно пренебречь.

а) устанавливают прибор на эталонную дозиметрическую установку гамма-излучения таким образом, чтобы центральная ось пучка излучения установки проходила через центр сцинтилляционного детектора или центр газоразрядного счетчика. Направление излучения и расположение меток, определяющих центр сцинтилляционного детектора и центр газоразрядного счетчика, приведены в приложении Б;

б) устанавливают прибор расстоянии источника излучения. на  $r_1$ , MM, **OT** соответствующем контрольной точке 1.

Примечание - Расстояние r, мм, для і-й контрольной точки, соответствующее действительному значению мощности дозы гамма-излучения в і-й контрольной точке, устанавливают от центра источника излучения до центра сцинтилляционного детектора или центра газоразрядного счетчика, определяемых в соответствии с приложением Б;

в) включают прибор и устанавливают режим «F1» в соответствии с разделом 3 (3.2) РЭ;

г) нажимают кнопку ПУСК и измеряют фон  $\dot{H}_{d}$ (10) в соответствии с таблицей 7.2.

Вычисляют среднее арифметическое измеренных значений  $\dot{H}_{\text{dil}}^*(10)$ ;

д) подвергают прибор воздействию излучения с заданной мощностью дозы гаммаизлучения  $\dot{H}_{0i}$ (10), соответствующей контрольной точке 1, нажимают кнопку ПУСК-и измеряют научно-техниче

# Методика поверки

мощность дозы гамма-излучения  $\dot{H}_{1}^{*}(10)$  при статистической погрешности согласно таблице 7.2. Вычисляют среднее арифметическое измеренных значений  $\overline{\tilde{H}}_{1}^{*}(10);$ 

е) выполняют операции по 7.3.1.1 (б, г, д) для контрольной точки 2 и по 7.3.1.1 (б, д) для остальных контрольных точек.

Примечание - В контрольных точках 6-8 на табло прибора МКС-АТ1125А должна отображаться индикация «у»;

ж) рассчитывают для *і*-й контрольной точки доверительные границы основной относительной погрешности  $\Delta$ . (без учета знака), %, при доверительной вероятности 0,95 по формуле

$$
\Delta_i = 1, 1\sqrt{\theta_{0i}^2 + \theta_{\text{npi}}^2} \tag{7.1}
$$

где  $\theta_{0}$  - относительная погрешность эталонной дозиметрической установки гамма-излучения в і-й контрольной точке (из свидетельства о поверке), %;

 $\theta_{\rm uni}$  – относительная погрешность измерения мощности дозы гамма-излучения в і-й контрольной точке, %, вычисляемая по формуле

$$
\theta_{\text{npi}} = \frac{(\dot{H}_i^*(10) - \dot{H}_{\text{qsi}}^*(10)) - \dot{H}_{0i}^*(10)}{\dot{H}_{0i}^*(10)} \cdot 100. \tag{7.2}
$$

Примечание - Для контрольных точек 3-8 значение  $\dot{H}_{\phi}$ (10) принимают равным нулю.

Результаты поверки считают положительными, если значения  $\Delta$ , не превышают ±15 %.

7.3.1.2 Определение основной относительной погрешности при измерении мощности дозы гамма-излучения прибора с БДПС-02 проводят на эталонной дозиметрической установке гамма-излучения с использованием источника с радионуклидом <sup>137</sup>Сs в контрольных точках в соответствии с таблицей 7.3 в следующей последовательности:

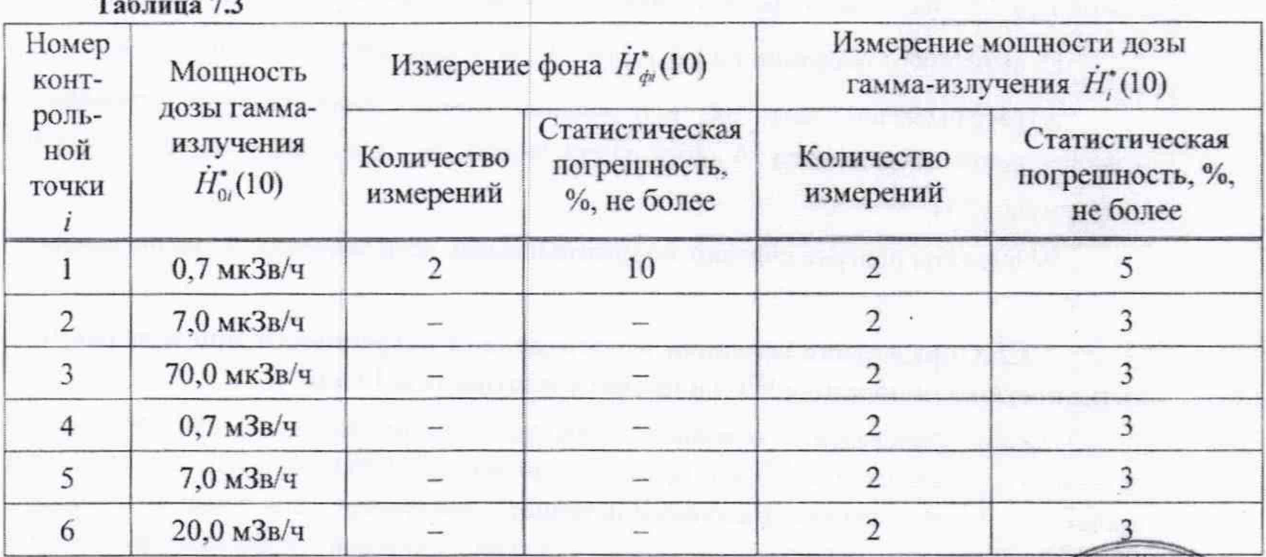

а) устанавливают БДПС-02 с установленным выравнивающим фильтром на эталоцимо дозиметрическую установку гамма-излучения таким образом, чтобы центральная ось пучка излучения установки совпадала с продольной осью БДПС-02 и проходила нерезнеметку и теоретически на крышке-фильтре (рисунок 7.1). метрелогии. аично-технически

 $\mathbf Q$ 

программ Nº3 39» # «MA

# Методика поверки МКС-АТ1125, МКС-АТ1125А

мио-технически программ

Nº3 **MAB & GEE** 

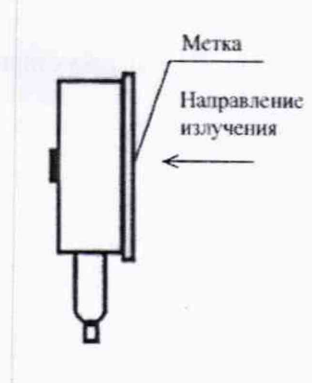

## Рисунок 7.1

б) устанавливают БДПС-02 на расстоянии  $r_1$ , мм, от источника излучения, соответствующем контрольной точке 1.

Примечание - Расстояние  $r_i$ , мм, для  $i$ -й контрольной точки устанавливают от центра источника излучения до метки на крышке-фильтре БДПС-02, равное  $r_i = r_{0i} - 10$  мм, где  $r_{0i}$  - расстояние, мм, соответствующее действительному значению мощности дозы гамма-излучения  $\dot{H}_{0i}^*(10)$  в  $i$ -й контрольной точке;

в) подключают БДПС-02 к прибору. Включают прибор и устанавливают режим «F1» (индикация «у») в соответствии с разделом 3 (3.2) РЭ;

г) нажимают кнопку ПУСК, измеряют фон  $\dot{H}_{ab}^{\dagger}(10)$  в соответствии с таблицей 7.3 и вычисляют среднее арифметическое измеренных значений  $\dot{H}_{\text{ab}}^{*}(10)$ ;

д) подвергают БДПС-02 воздействию излучения с заданной мощностью дозы гаммаизлучения  $H^*_{\omega}(10)$ , соответствующей контрольной точке 1. нажимают кнопку ПУСК и измеряют мощность дозы гамма-излучения  $\dot{H}^*(10)$  при статистической погрешности в соответствии с таблицей 7.3. Вычисляют среднее арифметическое измеренных значений  $\dot{H}_{1}^{*}(10);$ 

е) выполняют операции по 7.3.1.2 (б. д) для остальных контрольных точек;

ж) рассчитывают для *i*-й контрольной точки доверительные границы основной относительной погрешности А. (без учета знака), *%,* при доверительной вероятности 0.95 по формуле (7.1).

Результаты поверки считают положительными, если значения А, не превышают ±20 *%.*

# **7.3.2 Определение основной относительной погрешности при измерении удельной** активности радионуклида<sup>137</sup>Сs в пробах с плотностью 1 г/см<sup>3</sup>

**7.3.2.**1 Определение основной относительной погрешности при измерении удельной активности радионуклида <sup>137</sup>Сs в пробах с плотностью 1 г/см<sup>3</sup> прибора с блоком защиты (БЗ) проводят с использованием эталонного источника гамма-излучения с радионуклидом <sup>137</sup>Сs типа ОСГИ-3 в контрольных точках 1, 3-5 в соответствии с таблицей 7.4 для приборов с датой вынуска после 23.12.2020 и в соответствии с таблицей 7.5 для приборов с датой выпуска до 23.12.2020 в следующей последовательности:  $\mathbb{R}^{\frac{H\text{symmetry}}{2}}$ 

а) устанавливают прибор в БЗ, открывают крышку БЗ, устанавливают на прибор насадку УШЯИ.711221.001 и плотно закрывают крышку БЗ. **1996 1996 1996 1996 1996 1996 1996** 

# Методика поверки методика и поверхнических методика и методика МКС-АТ1125, МКС-АТ1125А

Примечание - Чертеж насадки УШЯИ.711221.001 приведен в приложении В;

б) включают прибор, устанавливают режим «F2» (измерение с БЗ, индикация «CL») и далее подрежим «3» (измерение фона) в соответствии с разделом 3 (3.2) РЭ. Измеряют фон, кратковременно нажав кнопку ПУСК. При статистической погрешности не более 1 % повторно кратковременно нажимают кнопку ПУСК и сохраняют измеренное значение фона, нажав кратковременно кнопку ПАМЯТЬ РЕЖИМ;

в) открывают крышку БЗ. помещают на насадку УШЯИ.711221.001 эталонный источник гамма-излучения с радионуклидом  $^{137}Cs$  активностью, соответствующей контрольной точке 1, и плотно закрывают крышку БЗ. Устанавливают подрежим «1» (измерение удельной активности);

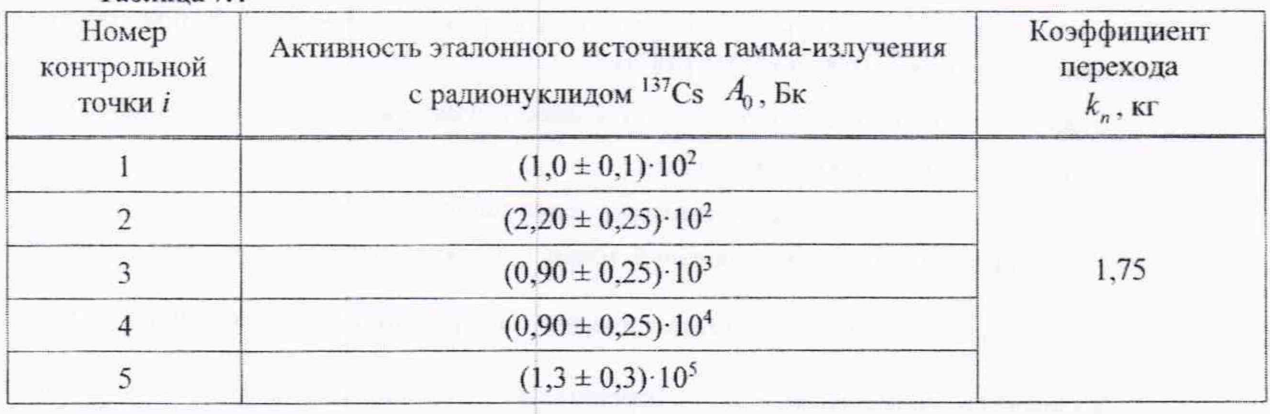

Таблица 7.4

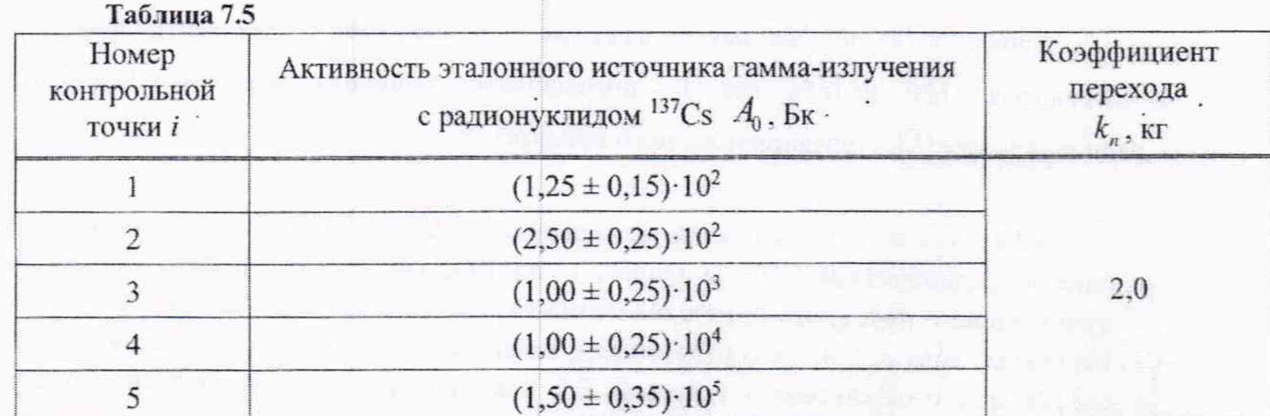

г) проводят четыре измерения удельной активности  $A_i$  при статистической погрешности не более 30 %. Вычисляют среднее арифметическое измеренных значений  $A_i$ ;

д) определяют относительную погрешность измерения удельной активности  $\delta$ . %. по формуле

$$
\delta_i = \frac{\overline{A}_i \cdot k_n - A_0 \cdot k_p}{A_0 \cdot k_p} \cdot 100 \,,\tag{7.3}
$$

и теоретической<br>• метрологии. sию-технически<br>- программ Nº3  $33n$  #

где  $A_i$  - среднее арифметическое измеренных значений удельной активности, Бк/кг;

 $k_n$  - коэффициент перехода от показаний прибора в единицах удельной активности к активности эталонного источника гамма-излучения с радион в соответствии с таблицей 7.4 или таблицей 7.5; Научивисследовательский тдел законодательно

и теоретической метрологии, ию-технических программ Ne<sub>3</sub>  $U$ 39»  $\approx$ 

12

# Методика поверки

 $A_0$  – значение активности эталонного источника гамма-излучения с радионуклидом  $^{137}Cs$ (из свидетельства о поверке), Бк;

 $k_p$  - поправочный коэффициент, учитывающий распад радионуклида  $^{137}$ Cs в эталонном источнике гамма-излучения, вычисляемый по формуле

$$
k_p = e^{-\frac{-0.693t}{T_{1/2}}},\tag{7.4}
$$

где t - время, прошедшее от даты поверки эталонного источника гамма-излучения с радионуклидом <sup>137</sup>Сs до даты измерения, сут;

 $T_{1/2}$  – период полураспада радионуклида<sup>137</sup>Cs, равный 10976 сут;

е) измеряют удельную активность в контрольных точках 3-5 при статистической погрешности не более 10 % по 7.3.2.1 (в-д);

ж) определяют относительную погрешность измерения удельной активности  $\delta$ , %, для контрольных точек 3-5 по формуле (7.3).

Результаты поверки считают положительными, если:

- значение  $\delta$ , для контрольной точки 1, полученное по формуле (7.3), не превышает  $\pm (20 + \frac{\delta_{cm}}{\sqrt{n}} + |\delta_0|)$ %, где  $\delta_{cm}$  - статистическая погрешность однократного измерения, %;  $n$  - количество измерений;  $\delta_0$  - погрешность эталонного источника гамма-излучения с радионуклидом <sup>137</sup>Сs (из свидетельства о поверке), %;

- ни одно из полученных по формуле (7.3) значений  $\delta$ , для контрольных точек 3-5 пе превышает  $\pm (20 + |\delta_0|)$  %, где  $\delta_0$  – погрешность эталонного источника гамма-излучения с радионуклидом <sup>137</sup>Сs (из свидетельства о поверке), %.

7.3.2.2 Определение основной относительной погрешности при измерении удельной активности радионуклида <sup>137</sup>Сs в пробах с плотностью 1 г/см<sup>3</sup> прибора без БЗ проводят с использованием эталонного источника гамма-излучения с радионуклидом <sup>137</sup>Сs типа ОСГИ-3 в контрольных точках 2, 4, 5 в соответствии с таблицей 7.4 для приборов с датой выпуска после 23.12.2020 и в соответствии с таблицей 7.5 для приборов с датой выпуска до 23.12.2020 в следующей последовательности:

а) устанавливают прибор на подставку ТИАЯ.301318.009;

б) устанавливают на прибор насадку УШЯИ.711221.001.

Примечание - Чертеж насадки УШЯИ.711221.001 приведен в приложении В;

в) включают прибор, устанавливают режим «F2» (измерение без БЗ, индикация «ОР») и далее подрежим «З» (измерение фона) в соответствии с разделом 3 (3.2) РЭ. Измеряют фон, кратковременно нажав кнопку ПУСК. При статистической погрешности не более 1 % повторно кратковременно нажимают кнопку ПУСК и сохраняют измеренное значение фона, нажав кратковременно кнопку ПАМЯТЬ РЕЖИМ;

г) помещают на насадку УШЯИ.711221.001 эталонный источник гамма-издучения с радионуклидом <sup>137</sup>Сs активностью, соответствующей контрольной точке Z Устанавливают нсследовательский подрежим «1» (измерение удельной активности); отдел законодательной

**OU39** \*

## Методика поверки

д) проводят четыре измерения удельной активности  $A_i$  при статистической погрешности не более 30 %. Вычисляют среднее арифметическое измеренных значений  $A_i$ ;

е) определяют относительную погрешность измерения удельной активности  $\delta$ , %, по формуле (7.3);

ж) измеряют удельную активность в контрольных точках 4 и 5 при статистической погрешности не более 10 % по 7.3.2.2 (г-е);

и) определяют относительную погрешность измерения удельной активности  $\delta$ , %, для контрольных точек 4 и 5 по формуле (7.3).

Результаты поверки считают положительными, если:

- значение  $\delta$ , для контрольной точки 2, полученное по формуле (7.3), не превышает  $\pm (20 + \frac{\delta_{cm}}{\sqrt{n}} + |\delta_0|)$ %, где  $\delta_{cm}$  – статистическая погрешность однократного измерения, %;

 $n$  - количество измерений;  $\delta_0$  - погрешность эталонного источника гамма-излучения с радионуклидом <sup>137</sup>Сs (из свидетельства о поверке), %;

- ни одно из полученных по формуле (7.3) значений  $\delta$ , для контрольных точек 4 и 5 не превышает  $\pm (20 + |\delta_0|)$ %, где  $\delta_0$  – погрешность эталонного источника гамма-излучения с радионуклидом <sup>137</sup>Сs (из свидетельства о поверке), %.

# 7.3.3 Определение основной относительной погрешности при измерении плотности потока альфа-частиц

7.3.3.1 Определение основной относительной погрешности при измерении плотности потока альфа-частиц прибора с БДПС-02 проводят с использованием эталонных источников альфа-излучения<sup>239</sup>Ри одного из типов 4П9, 5П9 или 6П9 в контрольных точках в соответствии с таблицей 7.6 в следующей последовательности:

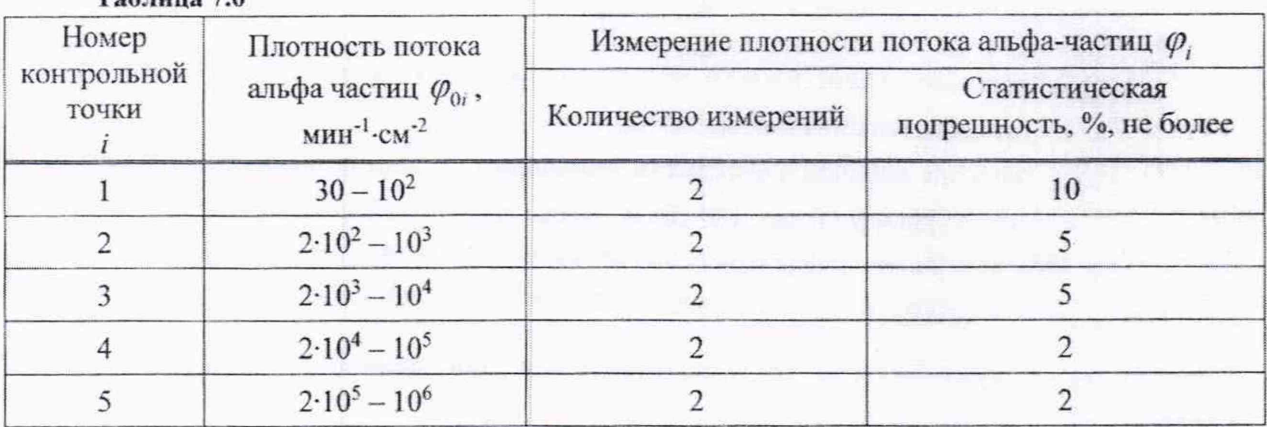

 $Ta6$ тина 7.6

а) снимают с БДПС-02 крышку-фильтр и устанавливают альфа-фильтр, закрепив его держателем альфа-фильтра из комплекта принадлежностей;

б) подключают БДПС-02 к прибору. Включают прибор и устанавливают режим «F1», в подрежиме «6» выбирают индикацию «а» (измерение плотности потока альфа-часаны) в соответствии с разделом 3 (3.2, 3.5) РЭ; Научно-

в) устанавливают БДПС-02 в приспособление с источником альфа-излучения, соответствующим контрольной точке 1, в котором обеспечивается расстояние от нижней торцевой поверхности БДПС-02 до рабочей поверхности источника адвфа-издучения

# Методика поверки МКС-АТ1125, МКС-ATI 125А

торцевой поверхности БДПС-02 до рабочей поверхности источника альфа-излучения (2.7 *±* 0.2) мм. или непосредственно на рабочую поверхность источника альфа-излучения, при этом указанное расстояние обеспечивается амортизаторами, установленными на нижней торцевой поверхности БДПС-02;

г) нажимают кратковременно кнопку ПУСК и измеряют фон в течение 60 мин. Далее нажимают длительно кнопку ПУСК, при этом перед значением фона должна появиться индикация «•». Сохраняют измеренный фон. нажав кратковременно кнопку ПАМЯТЬ РЕЖИМ;

д) снимают держатель альфа-фильтра, убирают альфа-фильтр и вновь устанавливают держатель альфа-фильтра на БДПС-02;

е) устанавливают БДПС-02 в соответствии с 7.3.3.1 (в). Нажимают кратковременно кнопку ПУСК и измеряют плотность потока альфа-частиц  $\varphi$ , с автоматическим вычитанием фона, фиксируя показания при статистической погрешности, указанной в таблице 7.6. Вычисляют среднее арифметическое измеренных значений  $\overline{\varphi}_i$ ;

ж) устанавливают на БДПС-02 альфа-фильтр, закрепив ею держателем альфа-фильтра, и повторяют 7.3.3.1 (в-е) для контрольной точки 2. Фон измеряют в течение 15 мин;

и) повторяют 7.3.3.1 (е) для контрольных точек 3-5;

к) определяют относительную погрешность измерения плотности потока атьфа-частиц в *і* -й контрольной точке δ, ,%, по формуле

$$
\delta_i = \frac{\overline{\varphi}_i - \varphi_{0i}}{\varphi_{0i}} \cdot 100,\tag{7.5}
$$

где  $\overline{\varphi}_i$  - среднее арифметическое плотности потока альфа-частиц в *i*-й контрольной точке, мин<sup>-1</sup> $\cdot$ см<sup>-2</sup>;

 $\varphi_{0i}$  - плотность потока альфа-частиц с поверхности эталонного источника альфа-излучения, мин'1 см'2, вычисляемая по формуле

$$
\varphi_{0i} = \frac{60 \cdot s_{0i}}{S_i},\tag{7.6}
$$

и теоретической метрологии. чно-технически программ Ne3 **NAW & GEE** 

14

где  $s_{0i}$  - значение внешнего альфа-излучения эталонного источника <sup>239</sup>Ри в телесный угол  $2\pi$  ср (из свидетельства о поверке), с'];

*S'* - площадь рабочей поверхности эталонного источника альфа-излучения типа 4П9, 5П9 и 6П9, равная 40 см<sup>2</sup>, 100 см<sup>2</sup> и 160 см<sup>2</sup> соответственно.

Результаты поверки считают положительными, если:

- значение *S,* для контрольной точки 1, полученное по формуле (7.5). не превышает  $\pm$ (20 +  $\frac{\delta_{cm}}{\sqrt{n}}$  +  $|\delta_0|$ ) %, где  $\delta_{cm}$  – статистическая погрешность однократного измерения, %;  $n$  - количество измерений;  $\delta_0$  - погрешность эталонного источника альфа-излучения (из свидетельства о поверке), %;

 $-$  ни одно из полученных по формуле (7.5) значений  $\delta$ , для остальных контрольных точек не превышает  $\pm (20 + |\delta_0|)$  %, где  $\delta_0$  - погрешность эталонного альфа-Hayyun исследовательский излучения (из свидетельства о поверке), %.тдел законодательної

# Методика поверки

# 7.3.4 Определение основной относительной погрешности при измерении плотности потока бета-частиц

7.3.4.1 Определение основной относительной погрешности при измерении плотности потока бета-частиц прибора с БДПС-02 проводят с использованием эталонных источников бета-излучения <sup>90</sup>Sr<sup>+90</sup>Y одного из типов 4CO, 5CO или 6CO в контрольных точках согласно таблице 7.7 в следующей последовательности:

а) подключают БДПС-02 с установленной крышкой-фильтром к прибору. Включают прибор и устанавливают режим «F1», в подрежиме «б» выбирают индикацию « $\beta$ » (измерение плотности потока бета-частиц) в соответствии с разделом 3 (3.2, 3.5) РЭ;

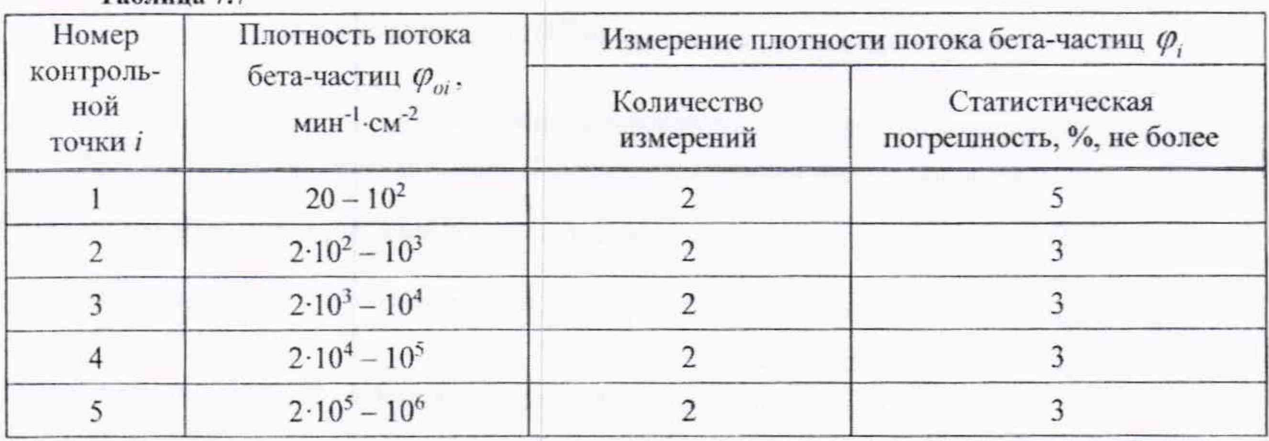

Таблица 7.7

б) нажимают кратковременно кнопку ПУСК и измеряют фон в течение 30 мин. Далее нажимают длительно кнопку ПУСК, при этом перед значением фона должна появиться индикация «•». Сохраняют измеренный фон, нажав кратковременно кнопку ПАМЯТЬ РЕЖИМ;

в) снимают с БДПС-02 крышку-фильтр и устанавливают альфа-фильтр, закрепив его держателем альфа-фильтра из комплекта принадлежностей;

г) устанавливают БДПС-02 в приспособление с источником бета-излучения, соответствующем *і*-й контрольной точке, в котором обеспечивается расстояние от нижней торцевой поверхности БДПС-02 до рабочей поверхности источника бета-излучения  $(2,7 \pm 0,2)$  мм, или непосредственно на рабочую поверхность источника бета-излучения, при этом указанное расстояние обеспечивается амортизаторами, установленными на нижней торцевой поверхности БДПС-02;

д) нажимают кратковременно кнопку ПУСК и измеряют плотность потока бета-частиц  $\varphi$ , с автоматическим вычитанием фона, фиксируя показания при статистической погрешности, указанной в таблице 7.7. Вычисляют среднее арифметическое измеренных значений  $\overline{\varphi}_i$ ;

е) определяют относительную погрешность измерения плотности потока бета-частиц в *і*-й контрольной точке  $\delta$ , %, по формуле

$$
\delta_i = \frac{\overline{\varphi}_i - \varphi_{0i}}{\varphi_{0i}} \cdot 100,\tag{7.7}
$$

программ Nº3 **NATA SE GAN** 

15

где  $\overline{\varphi}$ , - среднее арифметическое плотности потока бета-частиц в *i*-й контрольной точке,  $MH^{-1}$ · $CM^{-2}$ : Научноследовательский

 $\varphi_{0i}$  - плотность потока бета-частиц с поверхности эталонного источника бета-издучения метрологии. мин<sup>-1</sup>-см<sup>-2</sup>, вычисляемая по формуле технических **GHIMES** 

# Методика поверки

$$
\varphi_{0i} = \frac{60 \cdot s_{0i} \cdot e^{-\frac{0.695 \cdot t}{T_{1/2}}}}{S_i},\tag{7.8}
$$

где  $s_{0i}$  - значение внешнего бета-излучения эталонного источника  $90$ Sr+ $90$ Y в телесный угол  $2\pi$  ср (из свидетельства о поверке),  $c^{-1}$ ;

- $S_i$  площадь рабочей поверхности эталонного источника бета-излучения типа 4CO. 5СО и 6СО, равная 40 см<sup>2</sup>, 100 см<sup>2</sup> и 160 см<sup>2</sup> соответственно:
- $t$  время, прошедшее от даты поверки эталонного источника бета-излучения до даты измерения, сут;
- $T_{1/2}$  период полураспада радионуклида<sup>90</sup>Sr, равный 10523 сут.

Результаты поверки считают положительными, если:

- значение  $\delta$ , для контрольной точки 1, полученное по формуле (7.7), не превышает  $\pm (20 + \frac{\partial_{cm}}{\partial n} + |\delta_0|)$ %, где  $\delta_{cm}$  - статистическая погрешность однократного измерения, %;  $n$  - количество измерений;  $\delta_0$  - погрешность эталонного источника бета-излучения (из свидетельства о поверке), %;

<span id="page-15-0"></span>- ни одно из полученных по формуле (7.7) значений  $\delta$ , для остальных контрольных точек не превышает  $\pm (20 + |\delta_0|)$  %, где  $\delta_0$  – погрешность эталонного источника бета-излучения (из свидетельства о поверке), %.

## Оформление результатов поверки 8

Результаты поверки заносят в протокол, рекомендуемая форма которого приведена 8.1 в приложении Г.

8.2 Положительные результаты поверки приборов удостоверяются:

а) до реализации:

- нанесением знака государственной поверки в виде наклейки на торцевые поверхности прибора и БДПС-02;

- записью в разделе «Свидетельство о приемке» РЭ даты проведения государственной поверки, заверенной подписью государственного поверителя, и нанесением знака государственной поверки в виде оттиска;

б) при эксплуатации и после ремонта - свидетельством о государственной поверке по форме, установленной [2], и нанесением знака государственной поверки в виде наклейки на торцевые поверхности прибора и БДПС-02.

При отрицательных результатах поверки выдается заключение о непригодности 8.3 по форме, установленной [2]; свидетельство о предыдущей государственной поверке, срок действия которого не истек, прекращает свое действие; знак государственной доверки поддежит Hayan исследовательский уничтожению. тдел законодательно

и теоретической метрологии, чно-технических программ  $N = 3$ 

# Методика поверки MKC-АТ1125, МКС-АТ1125А

# **Приложение А**

# **(обязательное)**

# <span id="page-16-0"></span>**Обязательные метрологические требования**

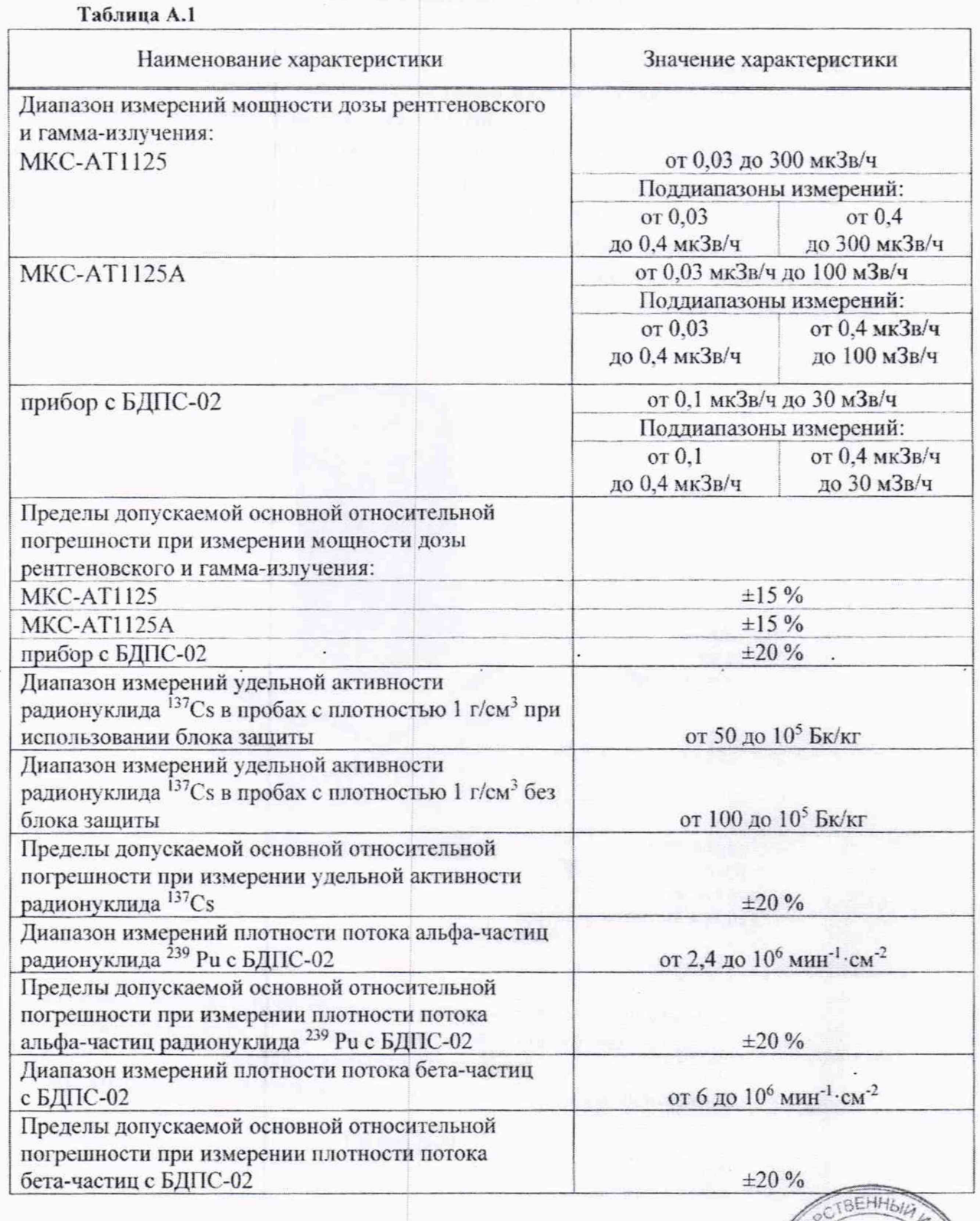

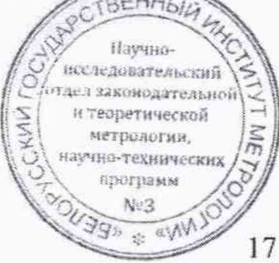

# Приложение **Б**

**(обязательное)**

## **Направление излучения и расположение меток,**

# определяющих центры сцинтилляционного детектора и газоразрядного счетчика

Центром сцинтилляционного детектора, работа с которым осуществляется в контрольных точках 1-5 таблицы 7.2, является точка пересечения оси. проходящей через метку на торцевой поверхности защитного колпачка детектора с плоскостью, проходящей через кольцевую риску на боковой поверхности колпачка. Колпачок должен быть навернут до упора.

Центром газоразрядного счетчика, работа с которым осуществляется в контрольных точках 6-8 таблицы 7.2. является точка пересечения двух перпендикуляров, проходящих через метки на задней и боковой поверхностях прибора.

Направление излучения и расположение центров сцинтилляционного детектора и газоразрядного счетчика приведены на рисункеБ.1.

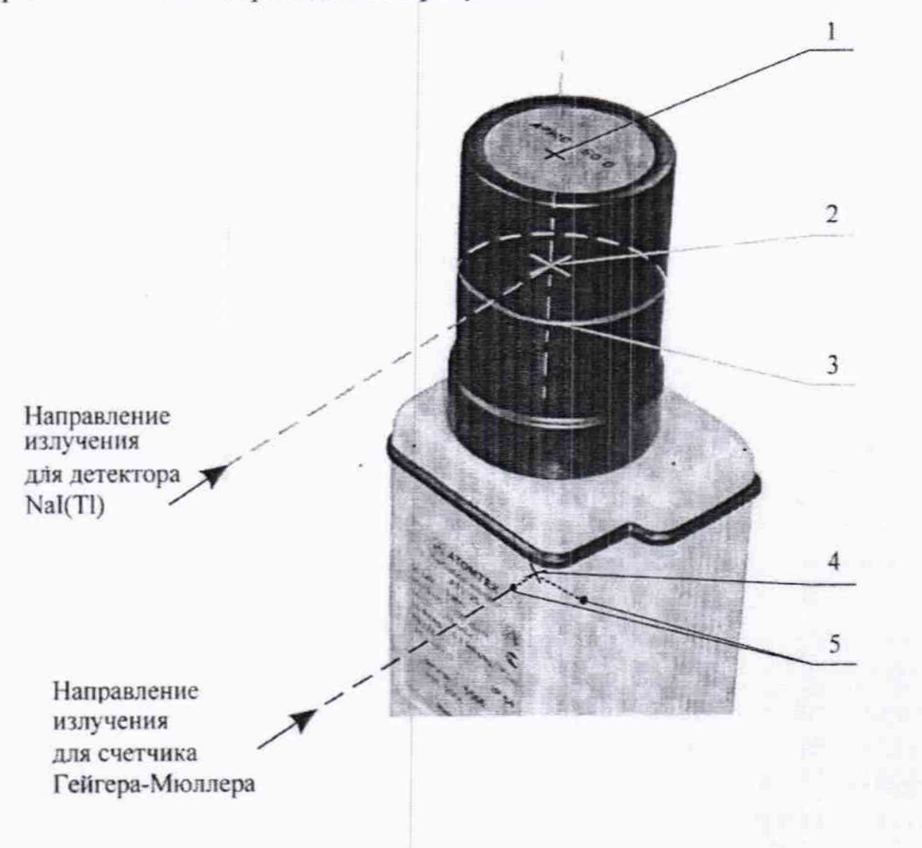

1 - метка на колпачке для определения центра сцинтилляционного детектора: 2 - центр сцинтилляционного детектора: 3 - кольцевая риска: 4 - центр газоразрядного счетчика:

5 - метки на корпусе для определения центра газоразрядного счетчика (2 шт.).

Рисунок **Б.1** 

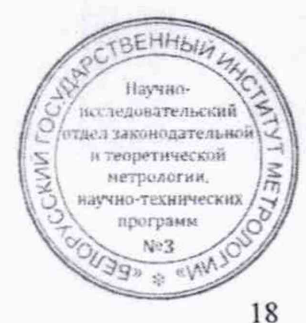

# Методика поверки МКС-АТ1125, МКС-АТ1125А

 $\sim$ 

 $\ddot{\mathbf{r}}$ 

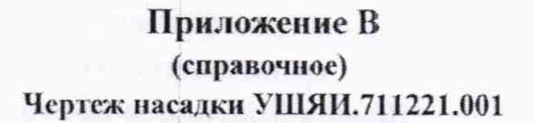

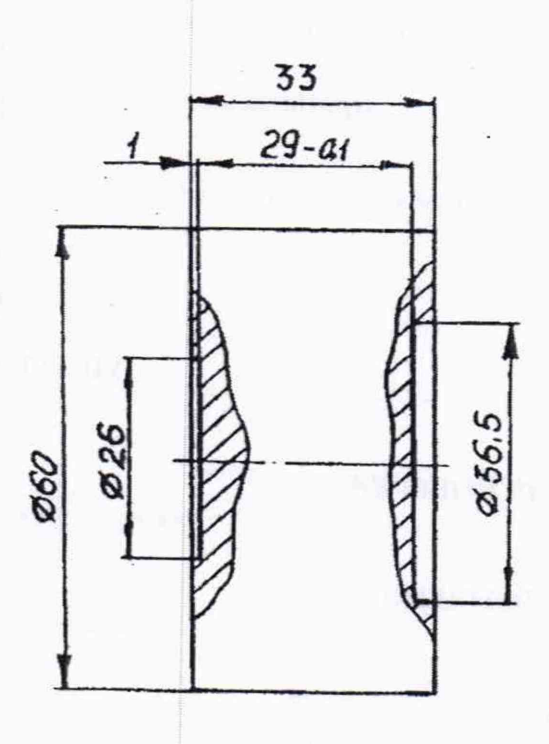

Материал - пруток ГКР1IX 60 JIC59-1 ГОСТ 2060-90

Рисунок В.1

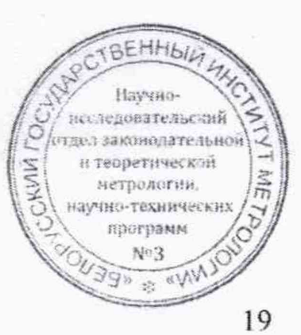

# Методика поверки МКС-АТ1125, МКС-АТ1125А

 $N^\mu 3$  $\frac{N+3}{2g}$  &  $\frac{6}{N}$ 

 $20^{1}$ 

# <span id="page-19-0"></span>Приложение Г **(рекомендуемое) Форма протокола поверки**

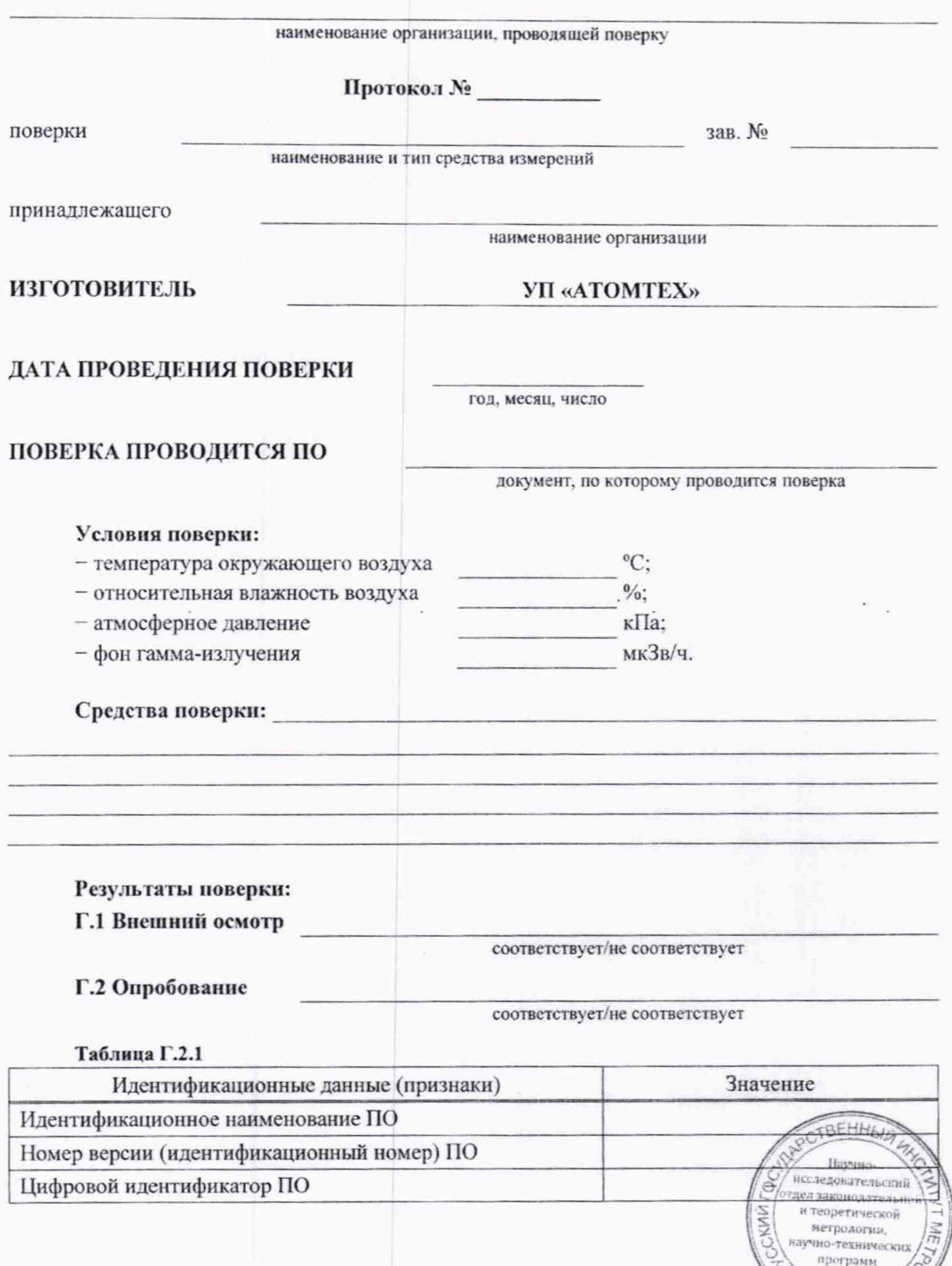

# Методика поверки

# Г.3 Определение метрологических характеристик

Г.3.1 Определение основной относительной погрешности при измерении мощности дозы гамма-излучения

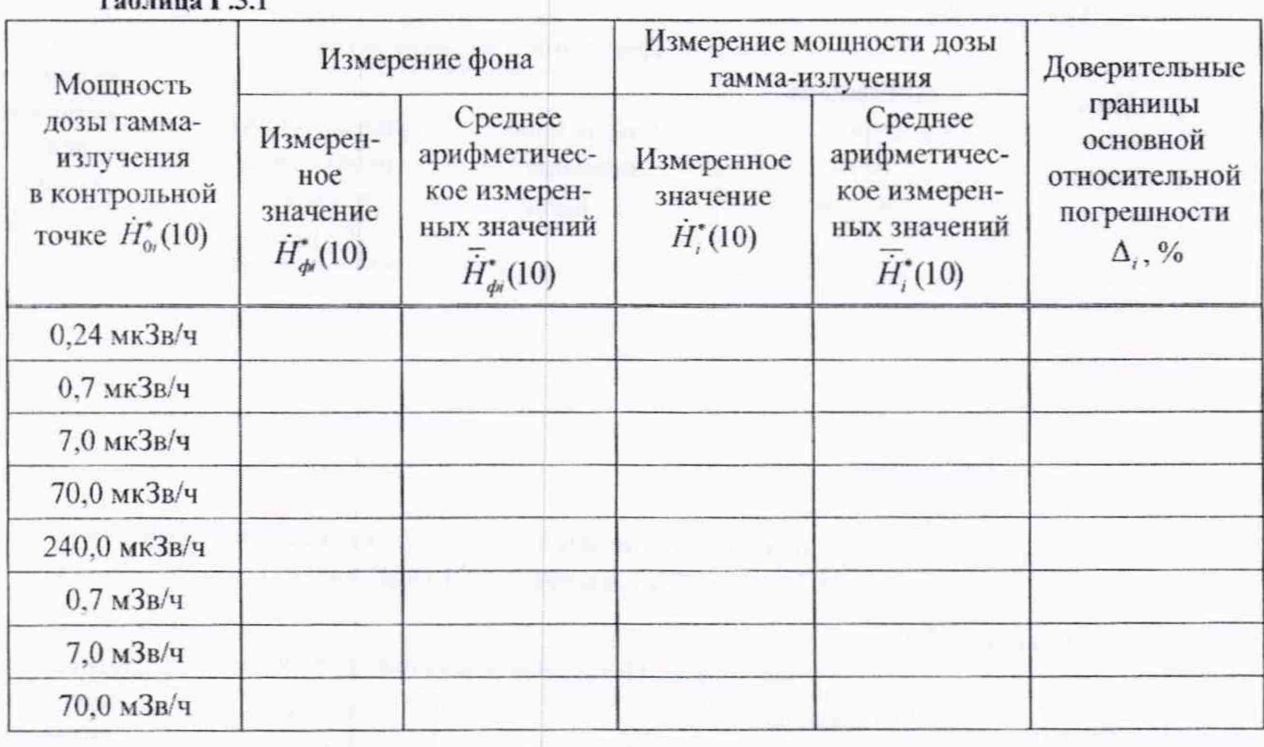

 $To6$  auna  $\Gamma$  3.1

Таблица Г.3.2

Г.3.2 Определение основной относительной погрешности при измерении мощности дозы гамма-излучения прибора с БДПС-02

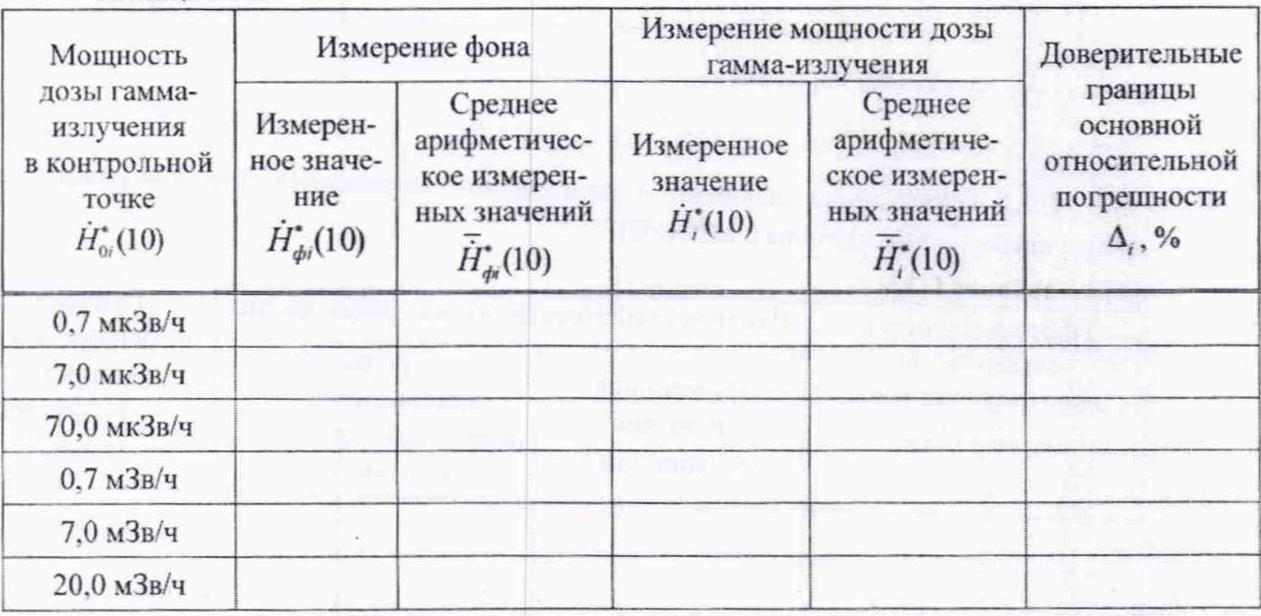

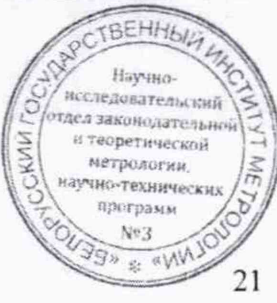

 $\sqrt[3]{q_{jj}}$ \* sAy

# Методика поверки

Г.3.3 Определение основной относительной погрешности при измерении удельной активности радионуклида<sup>137</sup>Сs в пробах с плотностью 1 г/см<sup>3</sup> (с БЗ)

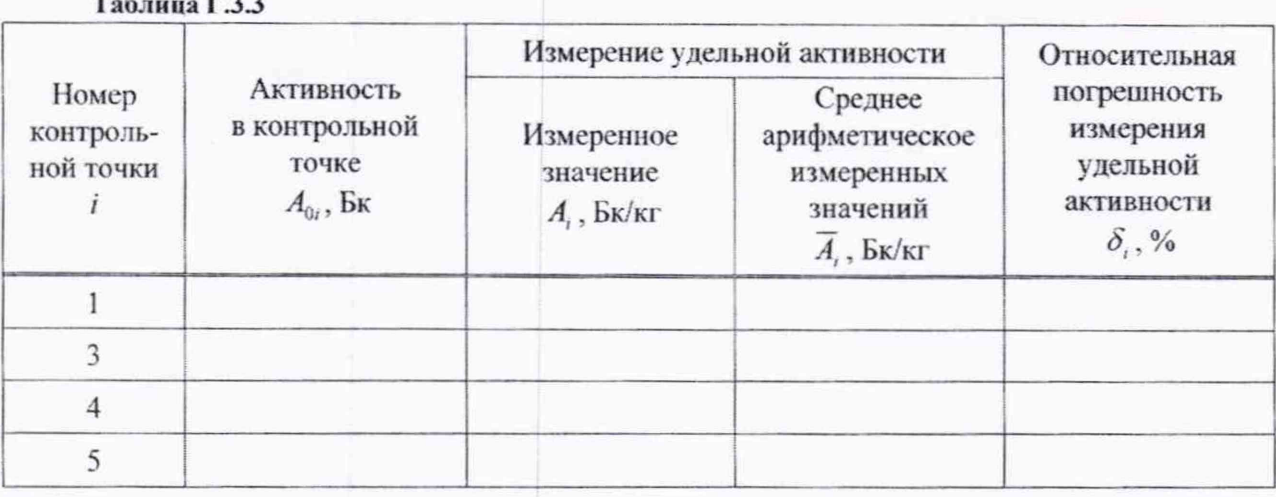

Г.3.4 Определение основной относительной погрешности при измерении удельной активности радионуклида<sup>137</sup>Сs в пробах с плотностью 1 г/см<sup>3</sup> (без Б3)  $T_{\rm eff}$   $T_{\rm eff}$ 

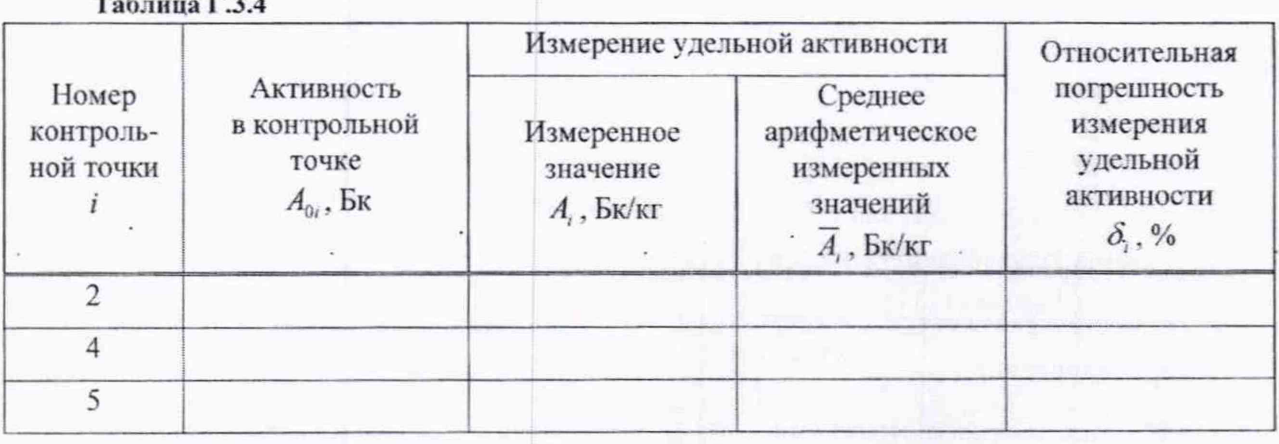

Г.3.5 Определение основной относительной погрешности при измерении плотности потока альфа-частиц прибора с БДПС-02

Таблица Г.3.5 Измерение плотности потока альфа-частиц Относительная Плотность потока погрешность измерения альфа-частиц Среднее в контрольной точке Измеренное плотности потока арифметическое значение альфа-частиц  $\varphi_{0i}$ , MHH<sup>-1</sup>·CM<sup>-2</sup> измеренных значений  $\varphi$ , MHH<sup>-1</sup>·CM<sup>-2</sup>  $\delta_{1}$ , %  $\overline{\varphi}_i$ , мин<sup>-1</sup>·см<sup>-2</sup> に対し Hayyu ісследовательский дел законодательно еоретической метрологии, мно-технически программ  $N\!v3$ 

# Методика поверки

Г.3.6 Определение основной относительной погрешности при измерении плотности потока бета-частиц прибора с БДПС-02

# Таблица Г.3.6

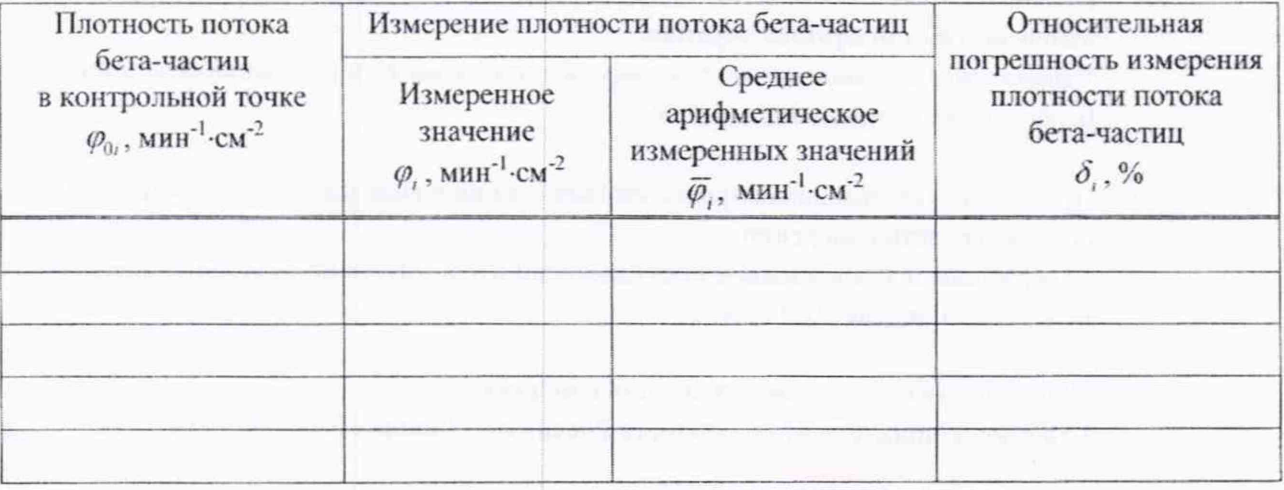

# ЗАКЛЮЧЕНИЕ

Свидетельство о государственной поверке

(Заключение о непригодности)

Государственный поверитель

подпись

 $\sim$ 

инициалы, фамилия

 $N_2$ 

 $\sim$ 

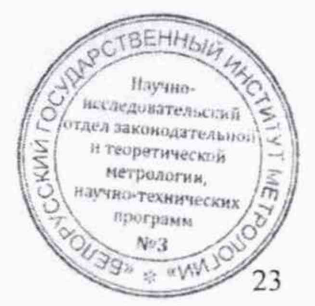

# <span id="page-23-0"></span>**Библиография**

- [1] Правила осуществления метрологической оценки для утверждения типа средств измерений и стандартных образцов. Утверждены постановлением Государственного комитета по стандартизации Республики Беларусь от 20 апреля 2021 г. № 38
- $\lceil 2 \rceil$ Правила осуществления метрологической оценки в виде работ по государственной поверке средств измерении. Утверждены постановлением Государственного комитета по стандартизации Республики Беларусь 24 апреля 2021 г. № 40
- [3] Порядок проведения поверки средств измерений. Утвержден приказом Минпромторга России от 31 июля 2020 г. № 2510

 $\frac{1}{\sqrt{2}}$ 

- 14] Санитарные нормы и правила «Требования к обеспечению радиационной безопасности персонала и населения при осуществлении деятельности по использованию атомной энергии и источников ионизирующего излучения». Утверждены постановлением Министерства здравоохранения Республики Беларусь от 31 декабря 2013 г. № 137
- [5] Санитарные нормы и правила «Требования к радиационной безопасности». Утверждены постановлением Министерства здравоохранения Республики Беларусь от 28 декабря 2012 г. № 213

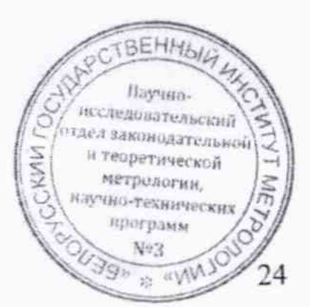

*f*

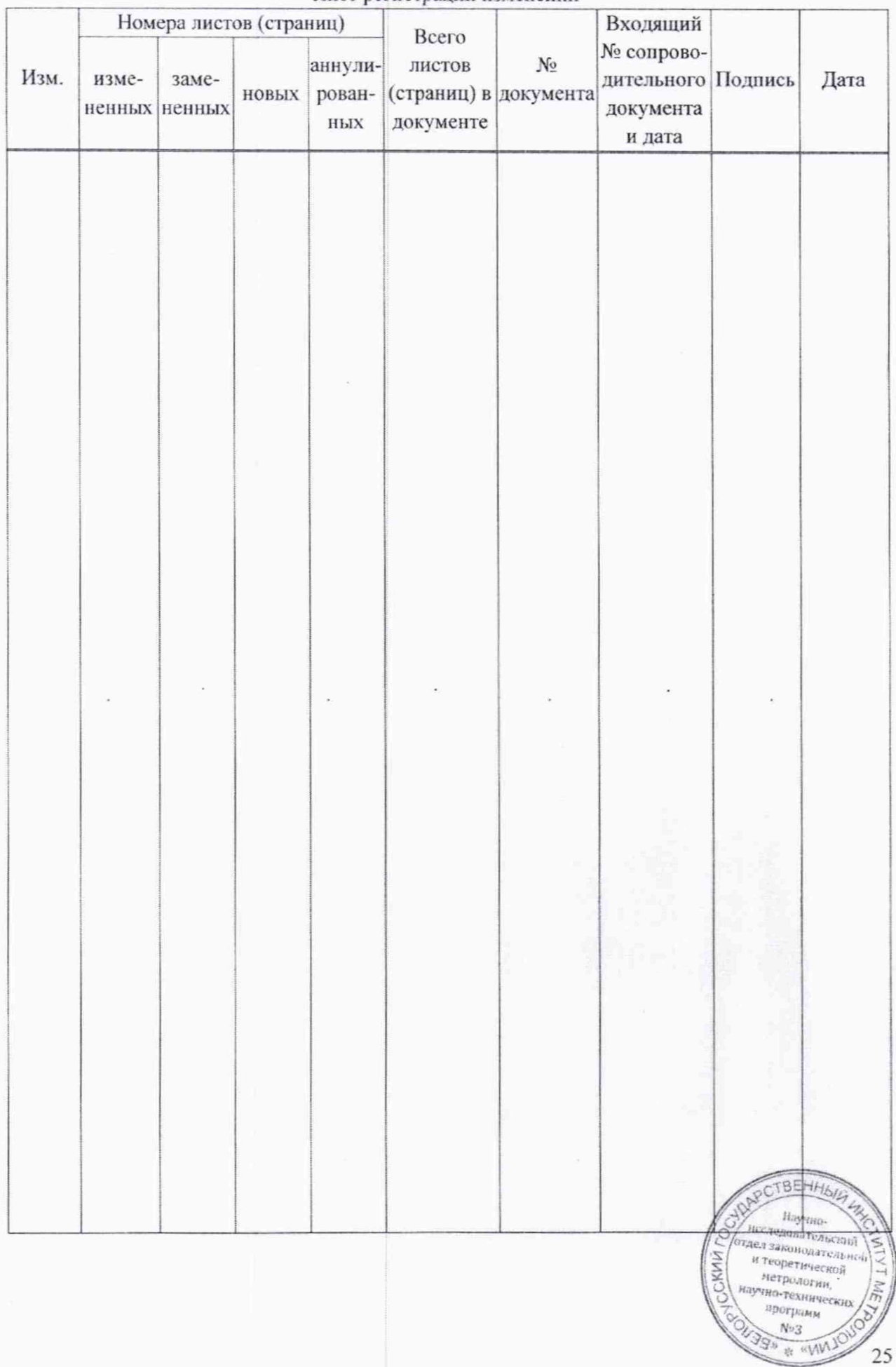

# Лист регистрации изменений